# **PRÁCTICAS MODELADO Y SIMULACIÓN 2016**

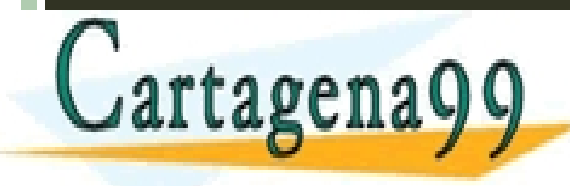

o, 

> CLASES PARTICULARES, TUTORÍAS TÉCNICAS ONLINE LLAMA O ENVÍA WHATSAPP: 689 45 44 70 - - -

ONLINE PRIVATE LESSONS FOR SCIENCE STUDENTS CALL OR WHATSAPP:689 45 44 70

#### **Proyecto 1.1**

• Usar el método de Euler para obtener la variación de la intensidad con el voltaje (cinética) en los canales de potasio y sodio.

Una posible implementación:

•*Escribir una función K\_v(t,V) que tenga como variables de entrada el tiempo y el voltaje, y devuelva la corriente producida en el canal.*

•*K\_v(t,V) deberá llamar a otra que calcule la variación de n con el tiempo por un método numérico, Euler por ejemplo.*

•*Dibujar la respuesta para potenciales (diferencia de potencial) en la membrana de -30mV. Repetirlo hasta potenciales de 30mV con incrementos de 10 mV.*

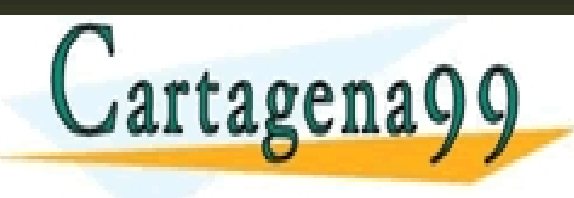

•*(datos en la siguiente diapositiva)* CLASES PARTICULARES, TUTORÍAS TÉCNICAS ONLINE LLAMA O ENVÍA WHATSAPP: 689 45 44 70 - - - ONLINE PRIVATE LESSONS FOR SCIENCE STUDENTS CALL OR WHATSAPP:689 45 44 70

**Proyecto 1.2** Trataremos de implementar el modelo de Hodgkin-Husley para neuronas. En concreto, hacer lo siguiente:

•*Escribir una función h\_h(t,I\_inj) que tenga como datos de entrada un intervalo de tiempo t, y una constante que represente la corriente de inyección, y que devuelva el valor de V para cada t. Valor inicial de V : a) 10 mV y b) -10mV.*

•*Dibujar V frente a t para valores de la corriente de inyección: 5, 10, 15 y 50 A/cm<sup>2</sup>*

Hay que escribir código para implementar las 4 ecuaciones del modelo. Los valores de *n, m* y *h* se obtienen de las ecuaciones de sus variaciones temporales, resolviéndolas numéricamente (Euler), y luego se introducen en la primera ecuación.

Los valores de las constantes y los parámetros que hay que utilizar son los siguientes:

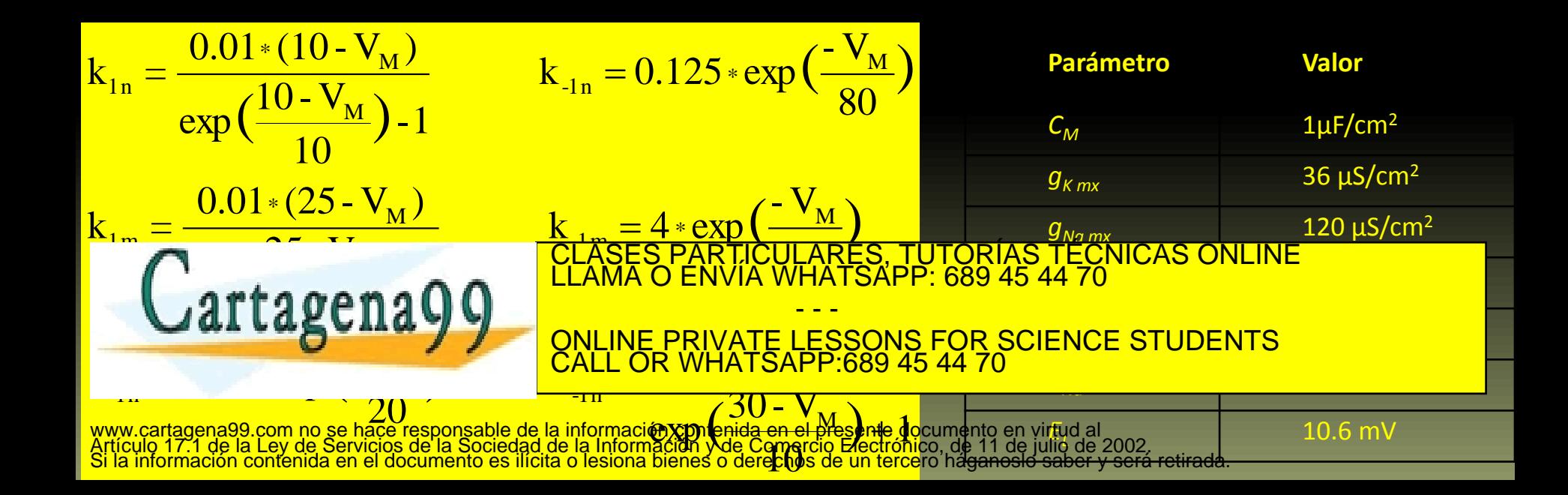

#### **Proyecto 2.1**

• Estudio del movimiento en caída libre con y sin rozamiento: comparar las soluciones analíticas con las obtenidas numéricamente.

$$
\frac{d^2y}{dt^2} = \frac{dv}{dt} = g
$$
\n
$$
y = \frac{1}{2}gt^2
$$
\n
$$
\frac{d^2y}{dt^2} = \frac{dv}{dt} = g - kv
$$
\n
$$
y = \frac{g}{k}t - \frac{g}{k^2}(1 - e^{-kt})
$$
\n
$$
\frac{d^2y}{dt^2} = \frac{dv}{dt} = g - kv^2
$$
\n
$$
y = \frac{1}{k}\log_e \cosh(\frac{gkt}{2})
$$
\n*proportional a la segunda*\n
$$
y = \frac{1}{k}\log_e \cosh(\frac{gkt}{2})
$$
\n*proportional a la segunda*

•Ejecutar el programa numérico con los siguientes datos iniciales y parámetros:

- - -

• *posición y velocidad a los 5 segundos*

• *velocidad límite en los casos 2 y 3*

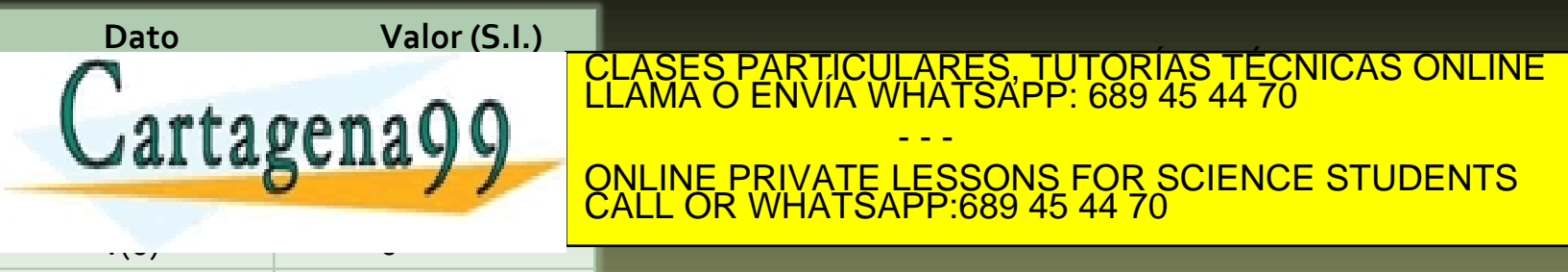

### **Proyecto 2.2**

•Implementar las ecuaciones del movimiento bajo fuerzas centrales, resolviéndolas numéricamente con RK2.

•Ejecutar el programa con los siguientes datos iniciales y parámetros:

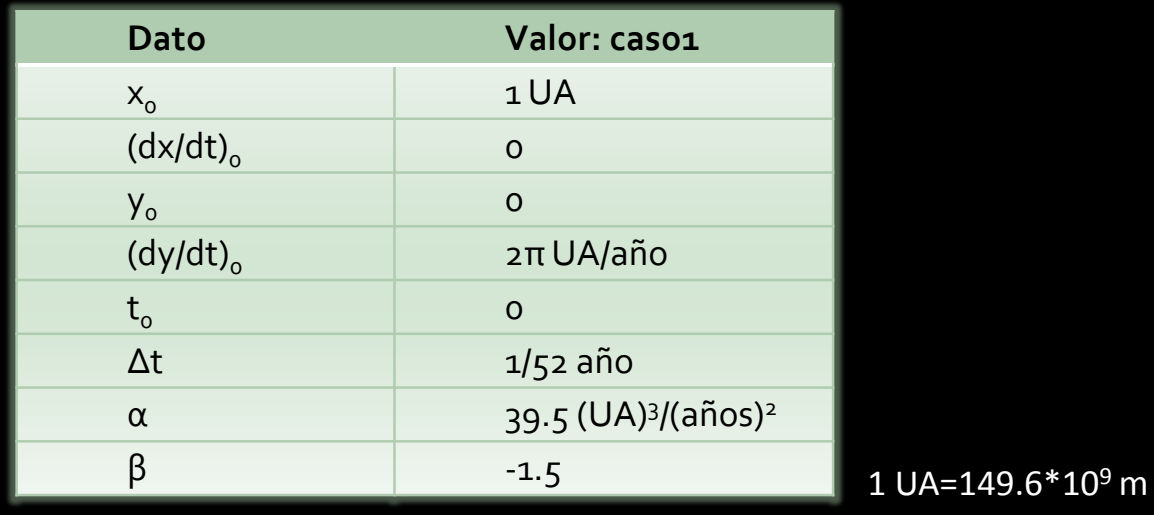

•Representar en un gráfico *xy*, los resultados obtenidos.

•*¿ qué podemos decir de la velocidad del planeta inspeccionando la figura?*

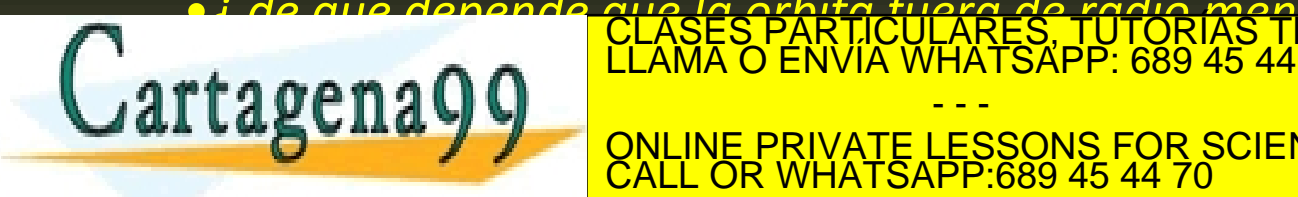

•*¿ de qué depende que la órbita fuera de radio menor?* CLASES PARTICULARES, TUTORÍAS TÉCNICAS ONLINE LLAMA O ENVÍA WHATSAPP: 689 45 44 70

> - - - ONLINE PRIVATE LESSONS FOR SCIENCE STUDENTS CALL OR WHATSAPP:689 45 44 70

## **Proyecto 2.3** Comprobación de las leyes de Kepler.

Ejecutar el programa de fuerzas centrales para los dos siguientes conjuntos de valores:

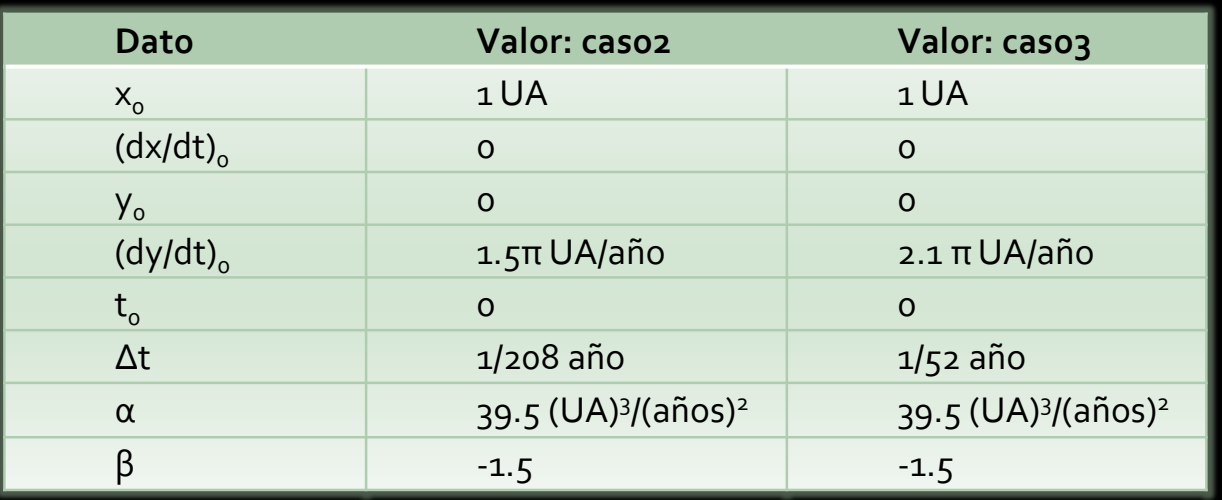

•*Utilizar el caso 2 para comprobar la 1ª y la 2ª ley de Kepler.*

•*Utilizar caso1, caso2 y caso 3 para comprobar la 3ª ley de Kepler.*

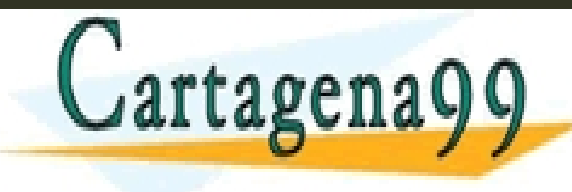

CLASES PARTICULARES, TUTORÍAS TÉCNICAS ONLINE LLAMA O ENVÍA WHATSAPP: 689 45 44 70 - - -

ONLINE PRIVATE LESSONS FOR SCIENCE STUDENTS CALL OR WHATSAPP:689 45 44 70